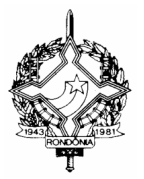

## **GOVERNO DO ESTADO DE RONDÔNIA SECRETARIA DE ESTADO DE FINANÇAS COORDENADORIA DA RECEITA ESTADUAL**

#### **INSTRUÇÃO NORMATIVA Nº 006/2004/GAB/CRE Porto Velho, 11 de maio de 2004 PUBLICADA NO DOE Nº 0023, DE 13.05.04 REPUBLICADA NO DOE Nº 0051, DE 25.06.04**

### **REVOGADA PELA IN Nº 006/2005/GAB/CRE, DE 07.04.05 – EFEITOS A PARTIR DE 12.04.05**

Disciplina procedimentos relativos ao cadastramento de usuários, determinação de perfil e utilização de senhas de acesso aos sistemas informatizados da SEFIN.

### O **COORDENADOR-GERAL DA RECEITA ESTADUAL**, no uso de suas atribuições legais, e

CONSIDERANDO a necessidade de regulamentar os procedimentos relativos ao cadastramento de usuários e à concessão de perfil e utilização das senhas de acesso aos sistemas informatizados da Secretaria de Finanças do Estado de Rondônia;

**CONSIDERANDO** a implantação do subsistema Fronteira:

# **D E T E R M I N A**

Art. 1<sup>º</sup> Esta Instrução Normativa disciplina procedimentos de cadastramento, alteração, suspensão, reativação e baixa relacionados ao acesso de servidores da Secretaria de Estado de Finanças aos seus sistemas informatizados, bem como à alteração de perfil de acesso de usuário.

**Art. 2º** Compete à Gerência de Controle e Informações – GEINF recepcionar e conferir a documentação necessária ao cadastramento, alteração, suspensão, reativação e baixa de usuários dos sistemas.

**Art. 3<sup>°</sup> O acesso** aos sistemas depende do prévio encaminhamento à GEINF do "Cadastramento" Inicial" constante do Anexo I, e assinatura, no verso do próprio formulário de cadastramento, do "Termo de Responsabilidade".

§ 1º Após a inclusão, pela GEINF, do servidor como usuário dos sistemas, este poderá acessar o Sistema Integrado de Tributação e Administração Fiscal para Estados – SITAFE da Secretaria de Finanças do Estado de Rondônia para cadastrar uma senha pessoal, efetuando um *login* com o número de seu CPF e a palavra nova" como senha de entrada.

§ 2º A senha de entrada não permite a execução de quaisquer operações nos sistemas, destinando-se exclusivamente à finalidade mencionada no parágrafo anterior.

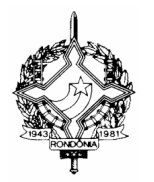

## **GOVERNO DO ESTADO DE RONDÔNIA SECRETARIA DE ESTADO DE FINANÇAS COORDENADORIA DA RECEITA ESTADUAL**

**Art. 4º** As solicitações de alteração, restrição ou acréscimo no acesso aos sistemas serão processadas mediante prévio encaminhamento do formulário "Atualização de Usuários", constante do Anexo II, onde serão informados os subsistemas e níveis/perfis a serem habilitados ou desabilitados.

**Art. 5º** Todos os servidores que possuírem acesso ao SITAFE na data de publicação desta Instrução Normativa estarão obrigados a providenciar o seu recadastramento, mediante preenchimento do formulário "Atualização de Usuários", constante do Anexo II, encaminhando-o à GEINF no prazo de 60 dias, sob pena de suspensão do acesso.

Parágrafo único. O formulário de atualização deverá estar acompanhado de Termo de Responsabilidade – Recadastramento de Usuários", devidamente assinado, conforme modelo constante do Anexo III.

Art. 6<sup>°</sup> Os formulários "Cadastramento Inicial" e "Atualização de Usuários" serão assinados, na qualidade de solicitante, pelo superior imediato do servidor a quem se está concedendo/atualizando o acesso, podendo ser este superior o Secretário de Finanças, o Coordenador-Geral da Receita Estadual, os Gerentes da Coordenadoria da Receita Estadual, os Delegados Regionais da Receita Estadual e os Chefes de Postos Fiscais.

§ 1º Caberá ao solicitante avaliar a adequação do perfil requerido, efetuando as alterações que julgar necessárias.

§ 2º Deverão ser assinadas pelo Delegado Regional ou pelo Gerente da Área as solicitações de acesso com perfil que exija nível especial para sua solicitação, conforme especificado na lista de perfis constante do Anexo IV desta Instrução Normativa.

Art. 7º O descumprimento do Termo de Responsabilidade caracterizará infração funcional, a ser apurada em sindicância e processo administrativo disciplinar, sem prejuízo da responsabilidade penal e civil do infrator.

Art. 8<sup>º</sup> Nos casos de remoção, expreração ou qualquer espécie de desligamento da SEFIN que exija a suspensão ou o cancelamento do acesso ao SITAFE, bem como nos casos de reativação de acesso, o chefe imediato do servidor-usuário deverá comunicar imediatamente o fato à GEINF por meio do formulário especificado no Anexo II, efetivando o devido preenchimento do quadro I.

**Art. 9º** Esta Instrução Normativa entra em vigor na data de sua publicação.

**RENALDO SOUZA DA SILVA Coordenador-Geral da Receita Estadual**